## **Informatica – classe 5 G**

## **Argomenti svolti da settembre 2014 a maggio 2015**

## **Prof. Eugenio Casanova**

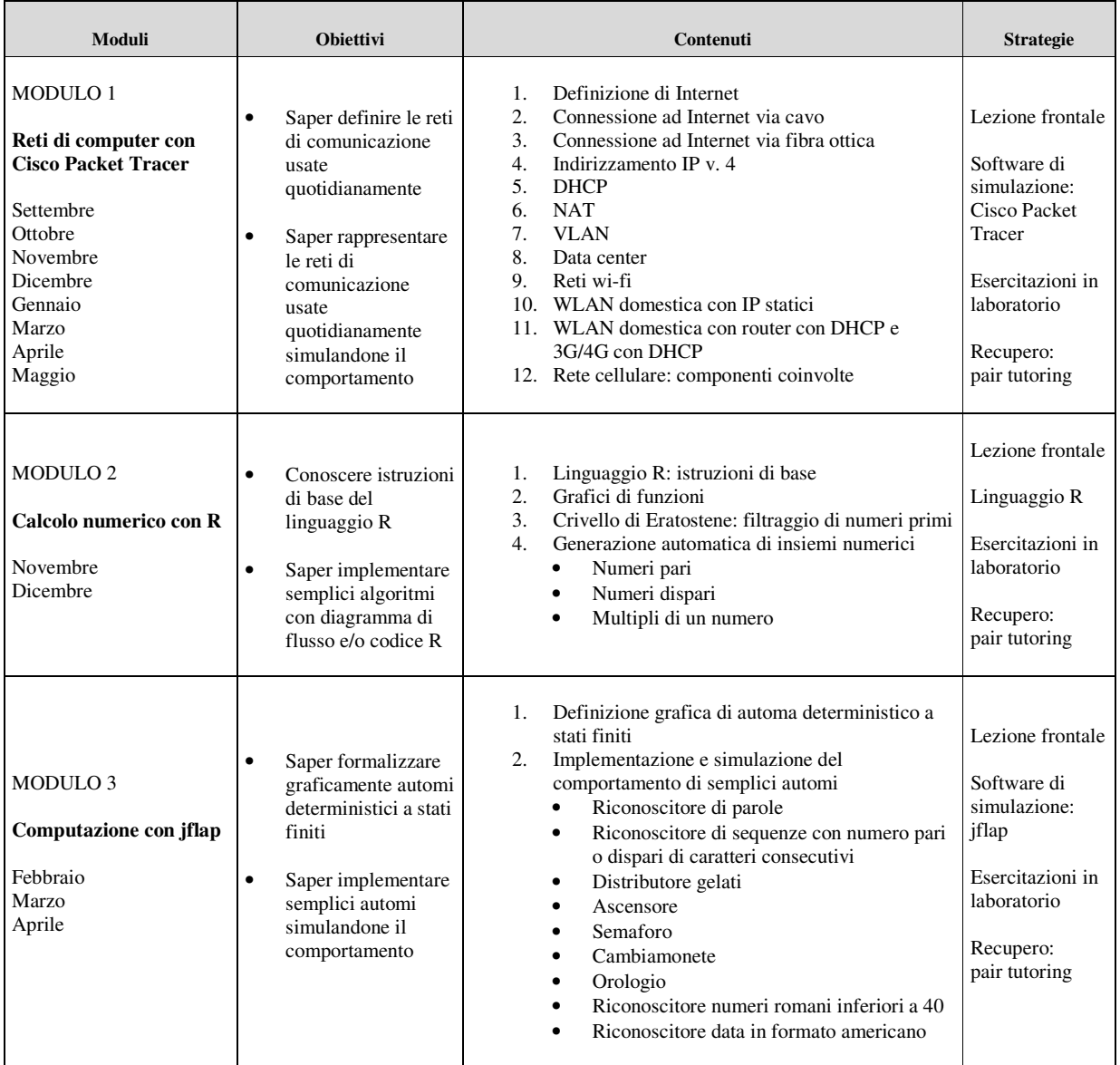